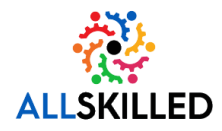

# Operating System Requirements

*Windows 10 or 11 is preferred.*

- Windows 8.1 or later (S Mode is not supported)
- Ubuntu 14.04 or later (or comparable distribution)
- macOS X 10.10 or later

## System Requirements

*A Wired internet connection is preferred.*

- An internet connection broadband wired or wireless (3G or 4G/LTE)
- Speakers and a microphone built-in, USB plug-in, or wireless Bluetooth
- A webcam is not required

### Bandwidth Requirements

*At least 1Mbps is preferred.*

- ~600kbps (down) for high-quality video
- ~1.2-1.8Mbps (down) for 720p HD video
- ~2-3Mbps (down) for 1080p HD video

### Browser Requirements

*The latest version of Chrome is preferred.*

- Windows: Edge, Firefox, Chrome (recommended browser)
- macOS: Firefox, Chrome (Safari is not supported)
- Linux: Firefox, Chrome

### Processor and RAM Requirements

*A duel core processor running 2.5Ghz or better is preferred. 8Gb of RAM or better is preferred.*

- Processor: Single core or greater, 2Ghz or greater
- Ram: 4 Gb or greater

### Supported Tablet and Mobile Devices

*Mobile devices will not adequately support labs or class assignments. They do not support the full functionality required for day-to-day classroom connectivity but might be used in an emergency to attend class.*

- iOS and Android devices
- Blackberry devices
- Surface PRO 2 or higher, running Windows 8.1 or higher

To test lab connectivity, click the following link to launch a test lab: Launch the Lab Orientation & Connectivity [Check.](https://labondemand.com/Launch/122B02AA) This will allow you to see if you are able to connect and function within the lab environment.